## **1 Paper II mark scheme**

**Notes**

- **1.** Essential keywords sufficient for credit in some answers are underlined.
- **2.** Acceptable alternatives for a given word or set of words are separated by slashes.
- **3.**  $\leftarrow$   *A* indicates that any credit for the item should be given only if A is correct.

**4.** Answers where *minor* spelling mistakes are acceptable are indicated. A minor spelling mistake is where

*at most one character* is either missing, wrong or in excess.

**5. Rounding off of 0.5 marks** should only be done to the **final total** for Paper II.

#### **1.** (a) Draw the expected output of the given HTML code. **[2]**

**0.5 marks** each for rows 1, 2, 3 and 4

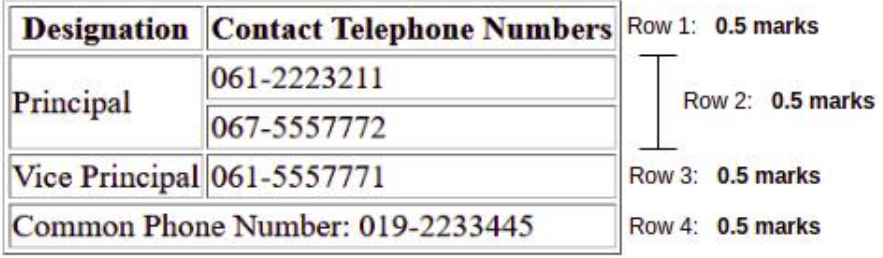

NOTES:

- $\blacktriangledown$  Row 1 content has to be in boldface.
- $\star$  Ignore minor spelling mistakes.
- $\star$  Ignore case and alignment defects.
- $\star$  Border in the table not essential.
- $\star\mathbf{v}$  The phone numbers need not be exact but must contain ten digits.

**(b)** Rewrite the HTML code by applying internal CSS with grouping selectors.  $\vert$  [2]

```
<html>
  <head>
    <title>Cascading Style Sheets</title>
   <style>
      h1, h2 {color:blue;} A: 0.5 marks
      h1 {text-align:center;} B: 0.5 marks
    </style>
 </head>
  <body>
    <h1> Introduction to Cascading Style Sheets </h1> C: 0.5 marks
    <h2> CSS can be applied to html documents in three different ways.</h2>
  </html>
                                                                  D: 0.5 marks
```
ALTERNATIVE:

```
<html>
  <head>
    <title>Cascading Style Sheets</title>
    <style>
     h1 {color:blue; text-align:center;]
                                            A,B: 0.5 marks
     h2 {color:blue;}
    </style>
  </head>
  <body>
    <h1> Introduction to Cascading Style Sheets </h1> C: 0.5 marks
    <h2> CSS can be applied to html documents in three different ways.</
  </body>
</html>
                                                                         D: 0.5 marks
```
NOTES:

- ▼ For either A or B to be given credit, each must be included within  $\lt^$ style $>$  and *<*/style*>* which in turn must be within *<*head*>* and *<*/head*>*.
- ▼ For either C or D to be given credit, each must be included within  $\lt$ body  $>$  and *<*/body*>*.
- Reduce a maximum of **0.5 marks** for all other mistakes.

**(c)** Fill the blanks in the HTML code to get the required output. **[4]**

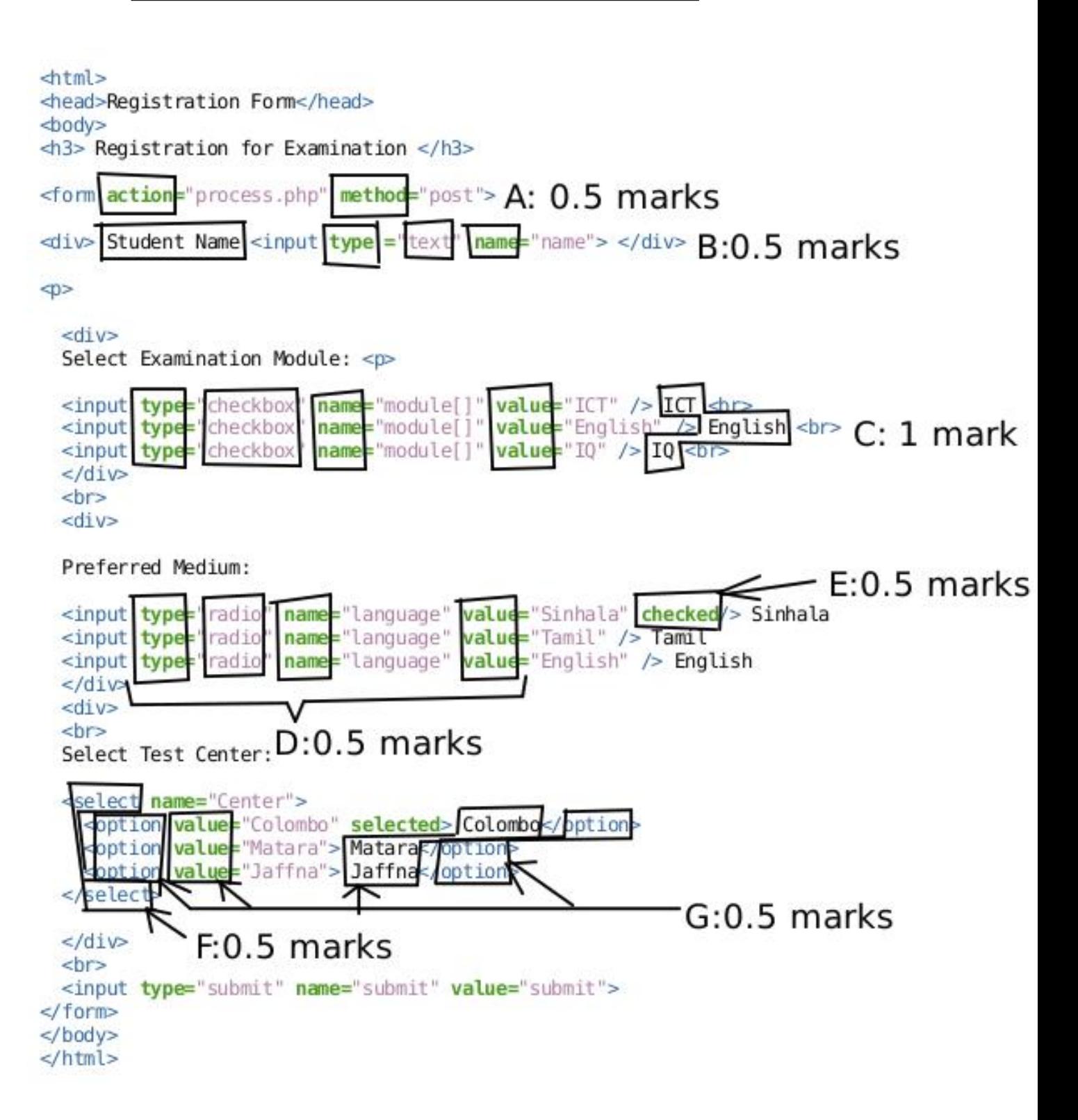

NOTES:

- ▼ Exact spelling required for **all** answers.
- $\blacktriangledown$  In addition, exact case is required for the following:
	- Student Name (in B)
	- ICT, English, IQ (in C)
	- Colombo, Matara, Jaffna (in G)

**(d)** Fill the blanks in the PHP code. **[2]**

 $php</math$ 

```
if ($_SERVER["REQUEST_METHOD"] == "POST") {
        $name = $CPOST['name'];
        $median = $) POST["language"];
                                              1 mark
        \frac{1}{2}center = \frac{1}{2} \sqrt{POST['Center']};l
echo "<h2>Your Input:</h2>";
echo sname: echo "<br>":
echo smedium; lecho "<br>";
echo scenter; echo "<br>";
?-1 mark
```
NOTE:

 $\blacktriangledown$  Exact case and spelling required.

**(ii)** solution developed by students lacks ... **[1]** [1]

ආර්ථික ශක්යතාව

**(iii)** ...the library staff says they will only accept the solution only if ... **[1]**

ෙමෙහයුම් ශක්යතාව

NOTES:

▼ For all **i**, **ii**, **iii** above, ignore minor spelling mistakes.

**(b) (i)** Write down most suitable terms for P, Q, R and S selecting from the given list. **[4]**

**1 mark** for each:

- $P$  ගනුදෙනුකරු
- $Q$  ගෙවීම් ලදූපතේ පිටපත / ගෙවීම් ලදූපත

 $R$  - අයිතම විස්තර / ඉන්වෙන්ටරිය

S - වාර්තා ජනනය කිරීම / වාර්තා ජනනය

NOTES:

- ▼ Ignore case defects.
- $\blacktriangledown$  Exact spelling needed.
- ▼ For P, ගනුදෙනුකරුවෝ/වන් is NOT acceptable.

**(ii)** How many processes, external entities and data stores? **[1]** [1]

processes - 4 external entities - 2 data stores - 2

**(c) (i)** Write down one difference between parallel and pilot deployment. **[1]**

සමාන්තර ස්ථාපනයේදී, දැනට පවතින සහ නව යන පද්ධති දෙකම, යම් කාලයකට, සම්පූර්ණ පරිශීලක එකතුවම සඳහා, එකවර කියාත්මක කෙරේ. <u>නියාමක</u> ස්ථාපනයේදී, මුලින්ම, පද්ධතිය ෙතෝරාගත් පරිශීලකයන් පිරිසක් සඳහා පමණක් කියාත්මක ෙකෙර්.

Provided the above key difference is mentioned, any **one** of the following differences is also acceptable:

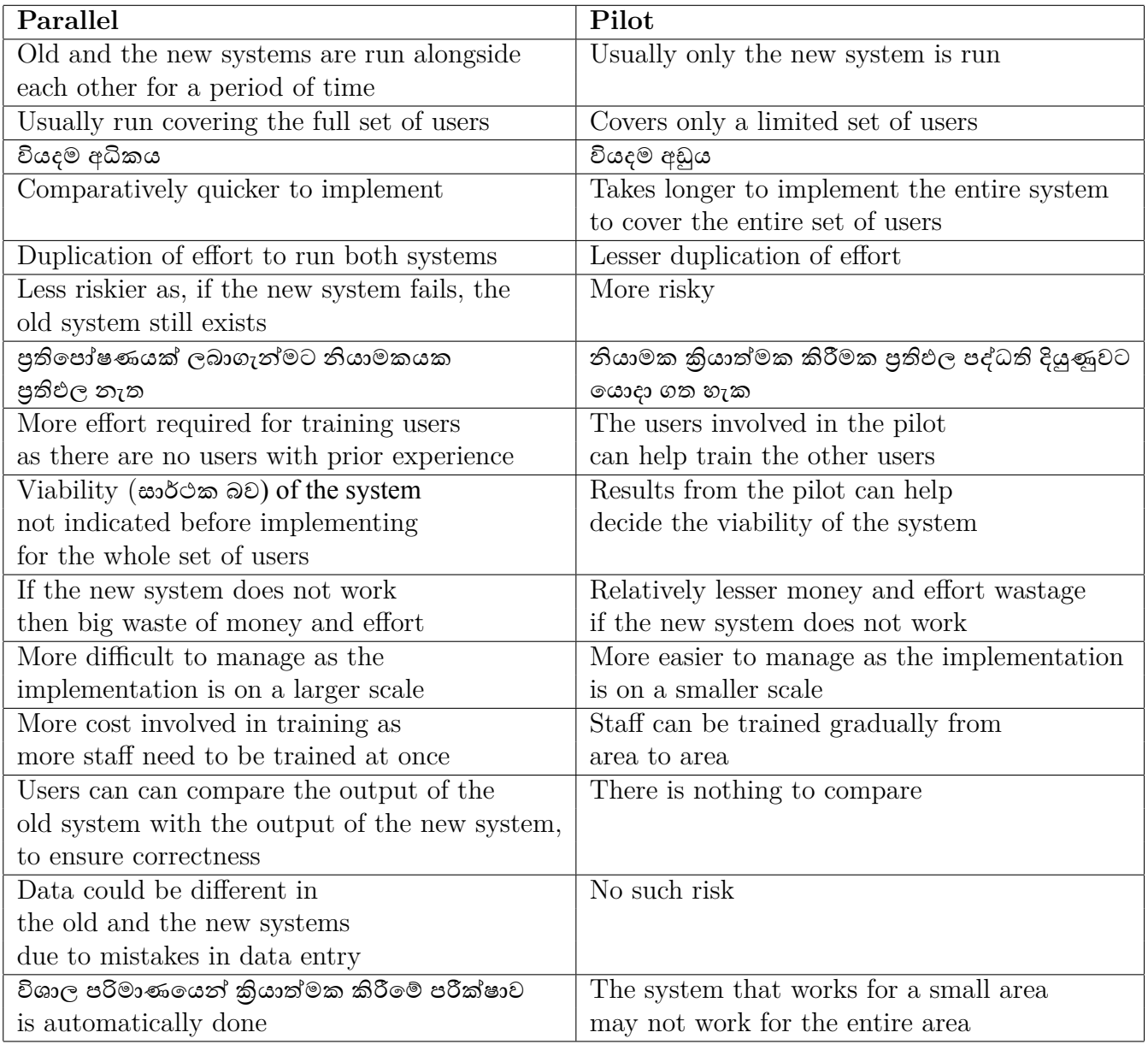

#### **(ii)** Write down one advantage of COTS software. **[1]**

#### **Any one** from the following:

- පහසුව
- කියාත්මක කිරීමට අඩු කාලයක් ගතවීම
- නව තාක්ෂණයට ෙව්ගෙයන්/පහසුෙවන් අනුගත වීෙම් හැකියාව
- අඩු වියදම
- අඛන්ඩ සහාය / යාවත්කාල කිරීම්
- පහසුෙවන් ලබාගත හැකි පුහුණුවීම් සම්පත්
- පවතින ගනුෙදනුකාර ප්රජාව/පදනම
- පරීක්ෂා කළ හැකි සංස්කරණ පැවතීම
- දැනට භාවිත කරන පරිශීලකයන්ෙගන් ප්රතිචාර/අවවාද ලබා ගැනීෙම් හැකියාව
- කාර්යයන්/විෙශේෂාංග විශාල සංඛ්යාවක් ඉදිරිපත් වීම
- ඇවැසි පරිදි ෙවනස් කිරීෙම් හැකියාව
- $\bullet$  නොමිලේ/අඩු වියදමින් උත්ලේණි කිරීමේ හැකියාව

## **3.** (a) Write down the content for the four flowchart components. [2]

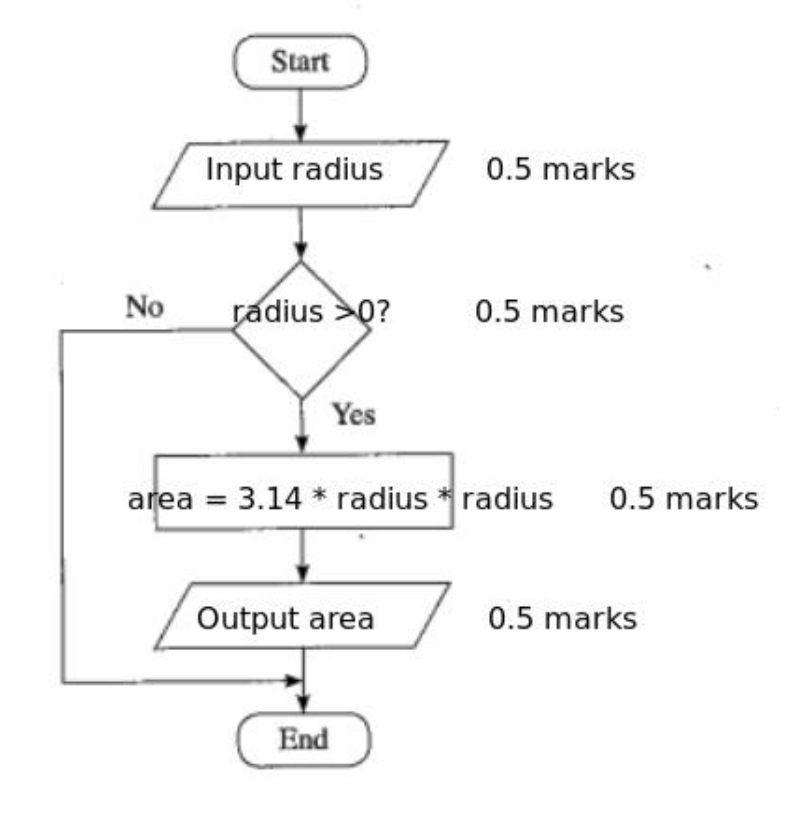

#### NOTES:

- $\star$  For "Input": any other word (or a programming language specific word) that conveys the meaning is acceptable. e.g., *get, read*
- For "Output": any other word (or a programming language specific word) that conveys the meaning is acceptable. e.g., *display, print, show, write*
- For condition: "Is <u>radius  $> 0$ </u>?" is also acceptable. For this mark scheme, the "?" in the condition can be considered as not essential. But in the future mark schemes it is likely for it to be considered essential as it increases the readability in a flowchart.
- **★** For computation: area  $=$   $\frac{22}{7}$  *∗*  $radius^2$  is also acceptable.
- $\star$  Use of the  $\pi$  symbol is also acceptable.
- F Variable names: *radius* and *area* could be replaced with other variable names. But, they have to be correctly used in the rest of the flowchart.

#### **(b)** What is the output of the given Python code? **[2]**

- $\blacktriangledown$  Reduce 0.5 marks if the output is shown within quotes.
- **(c)** What code line(s) in Part (b) are to be removed to get "aeee" as the output? **[2]**

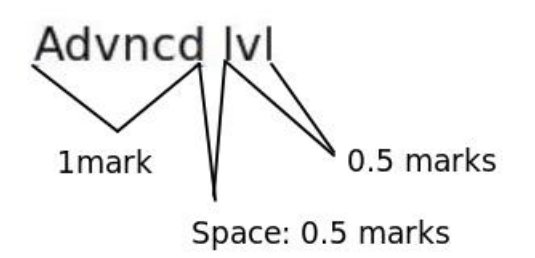

pass else:

NOTE:

- $\blacktriangledown$  Exact output essential for the 2 marks. No partial marks allowed.
- $\star$  Give credit if students have indicated the above lines in any manner (e.g., through line numbers 5 and 6; through pointing using arrows etc.)
- **(d)** Fill the eight blank spaces in the Python code to copy the content of a text file to another file. **[4]**

**0.5 marks** for each:

 $A = input("Enter the name of text file A")$  $B = input("Enter the name of text file B")$  $f1 = .9$  Ren... (A,  $!(1!/1+1)$  $f2 = ..$  Qpen... (B, 'W'','a''',r+} for line in  $\ldots$   $\frac{1}{4}$ ...... :  $f2.write$  (... $line$ ....)  $close()$  $f1.$  $f2.$   $closed$ .

NOTE:

 $\star$  To indicate file opening mode, double quotes also acceptable.

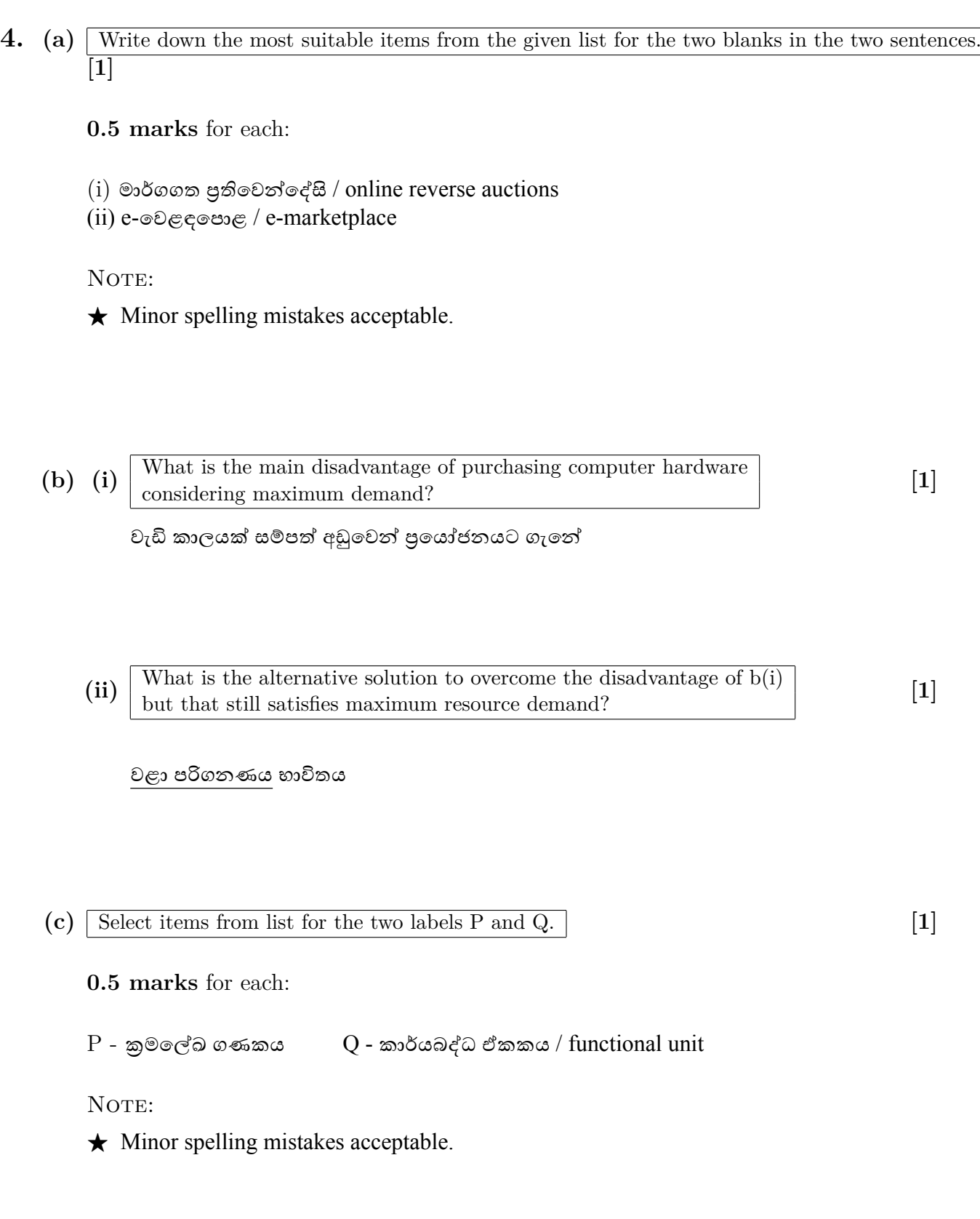

**(d) (i)** Complete the truth table for the given circuit. **[2.5]**

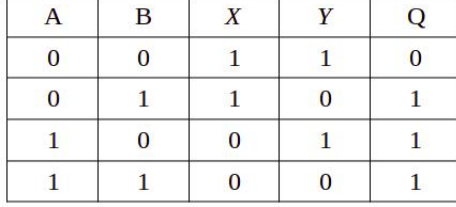

*Marks allocated as follows:*

A: **1 mark** for correct X column

B: **1 mark** for correct Y column

C: **0.5 marks** for correct Q column  $(*-A, B)$ 

**(ii)** What is the basic logic gate that has the above truth table (inputs: A,B and output:Q)? **[0.5]**

OR gate

#### **(e)** Write down the names of the layers indicated by P,Q,R,S,T and U. **[3]**

#### **0.5 marks** for each:

- $P$  යෙදුම් / application ස්ථරය
- Q ජාල / Network ස්ථරය
- $R$  දත්ත සබැඳි /  $\underline{Datalink}$  ස්ථරය
- S ෙයදුම් / application ස්ථරය
- T ප්රවාහණ / Transport ස්ථරය
- $U$  අන්තර්ජාල / <u>Internet</u> ස්ථරය / ජාල / <u>Network</u> ස්ථරය

NOTE:

 $\star$  Ignore minor spelling mistakes.

## **5. (a) (i)** Draw the complete truth table for the given circuit. **[3]**

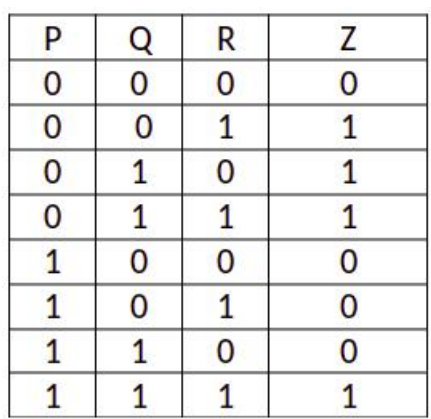

*The above total mark is decided as follows:*

- **3 marks** for all 8 rows correct
- **2.5 marks** for maximum 6,7 rows correct
- **2 marks** for maximum 3,4,5 rows correct
- **1 mark** for maximum 1,2 rows correct

NOTE:

- $\star$  Having *Output* as the Z column title is acceptable.
- ▼ If the *Z* column is not labelled, or the label is different from  $Z / Output$ , **reduce 1 mark** from the earned total.

## **(ii)** Complete the Karnaugh map according to the given format. **[2]**

**0.25 marks** for each correct cell:

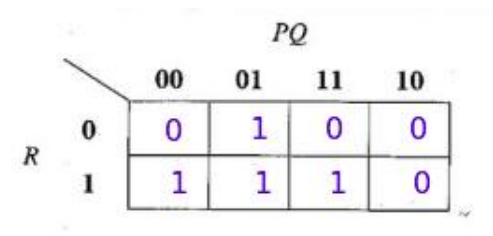

**(iii)** Using the K map, derive a simplified SOP expression for Z. **[2]**

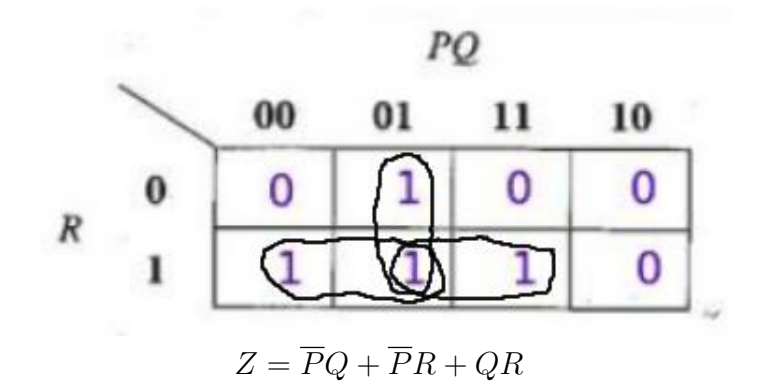

#### *Marks allocated as follows:*

- A: **1.5 marks** for marking the three loops on the correct Karnaugh map (**0.5 marks** for each)
- B: **0.5 marks** for correct, simplified final SOP expression as  $Z = \overline{P}Q + \overline{P}R + QR$  $(*-- A)$

#### NOTE:

- $\star$  Zero cells not being indicated on the Karnaugh Map is permissible as the student has already been penalized for it in part (ii).
- $\star$  For component **B**, the term **Z** is not compulsory.

**(b) (i)** Using Boolean algebra, show that ... is equivalent to BC+AC+AB. **[2]**

METHOD I:  $\overline{A}BC + \overline{A}BC + \overline{A}BC + \overline{A}BC$  $BC(\overline{A} + A) + A\overline{B}C + AB\overline{C}$  $BC + \overline{ABC} + \overline{ABC}$  (*A* +  $\overline{A} = 1$  / Complement Law) **1 mark**  $C(B + \overline{AB}) + \overline{ABC}$  $C(A + B) + AB\overline{C}$  (*A* +  $\overline{A}B = A + B$  / Redundancy Law)  $CA + CB + AB\overline{C}$  $BC + A(C + B\overline{C})$  $BC + A(C + B)$  (*A* +  $\overline{A}B = A + B$  / Redundancy Law) **1 mark** *BC* + *AC* + *AB* METHOD II:

 $\overline{A}BC + \overline{A}BC + \overline{A}BC + \overline{A}BC$  $\overline{A}BC + \overline{A}BC + \overline{A}BC + \overline{A}BC + \overline{A}BC + \overline{A}BC$  ( $A + A = A$ ) Idempotent Law) **1 mark**  $BC(A + \overline{A}) + AB(C + \overline{C}) + AC(B + \overline{B})$  **1 mark**  $BC + AB + AC$  ( $A + \overline{A} = 1$  / Complement Law)

NOTE:

 $\star$  Stating the relevant laws not essential.

**(ii)** Draw a logic circuit for the above simplified expression by only using OR and AND gates. **[3]**

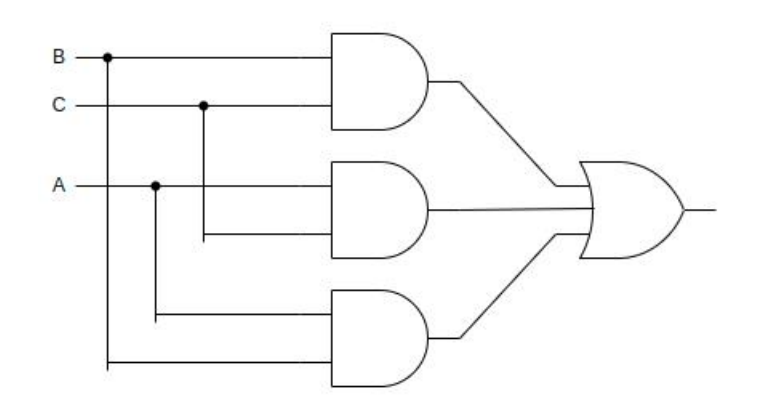

#### NOTE:

 $\blacktriangledown$  If on a correct circuit, the wire connections are not clearly indicated, then give only a maximum of **2 marks**. The student can either indicate the connections using dark dots (as shown in the diagram) or can can use halfcircles/cuts to indicate non-connecting wires.

**(iii)** Draw a logic circuit for the above simplified expression by only using NAND gates. **[3]**

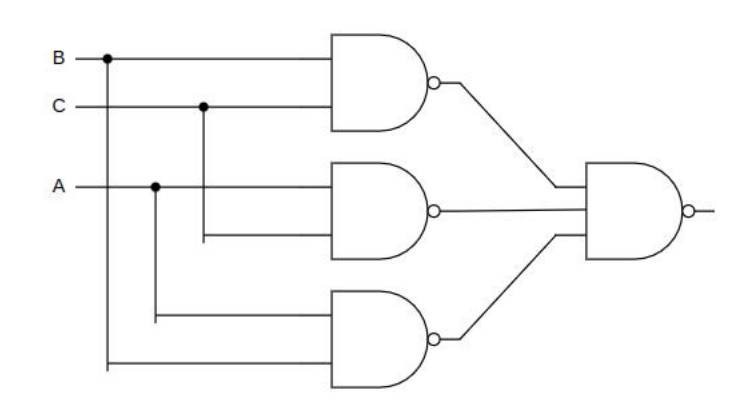

NOTES:

 $AB + BC + AC$  $=\overline{\overline{AB} + \overline{BC} + \overline{AC}}$  (Double complement)  $=\overline{(AB)}\,\overline{(BC)}\,\overline{(AC)}$  (De Morgan's Law)

 $\blacktriangledown$  If on a correct circuit, the wire connections are not clearly indicated, then give only a maximum of **2 marks**. The student can either indicate the connections using dark dots (as shown in the diagram) or can can use halfcircles/cuts to indicate non-connecting wires.

## ALTERNATIVE:

If the final circuit is as follows, give **only 2 marks**

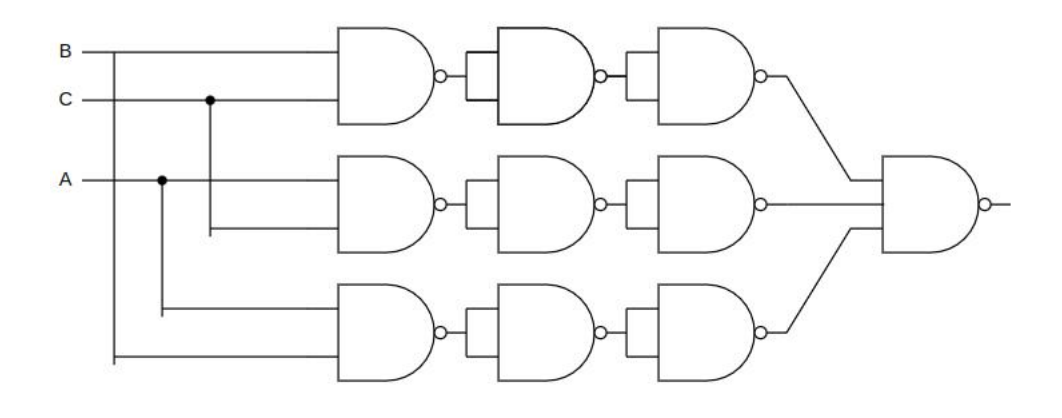

 $\blacktriangledown$  If on the above diagram, the wire connections are not clearly indicated, then give only a maximum of **1 mark**. The student can either indicate the connections using dark dots (as shown in the diagram) or can can use halfcircles/cuts to indicate non-connecting wires.

## **6.** (a) Write suitable terms from P to U.  $\begin{bmatrix} 3 \end{bmatrix}$

**0.5 marks** for each: P - සමමිතික  $Q$  - පොදු / එකම R - අසමමිතික  $S \mid \circ \circ \circ \circ \circ \cdot \cdot \cdot$  පෞද්ගලික  $T \mid \circ$ පෞද්ගලික  $\mid \circ \circ \circ \circ$ ු U - ෙක්තික ෙපළ

NOTE:

 $\star$  Ignore minor spelling mistakes.

**(b) (i)** Write the first and the last address in the given address block. **[1]**

**0.5 marks** for each: First address - 192.248.154.0 Last address - 192.248.154.127

## NOTE:

ABC Company received 192.248.154.0/25. Each department can have at most 32 IP addresses. There are four departments. Therefore two bits are enough to identify them. We can extend  $/25$  to  $/27$ . Balance five bits  $(32-27)$  would be sufficient to assign 32 different IP addresses in each subnet.

**(ii)** Write the subnet mask of the given address block in dotted decimal notation. **[1]**

255.255.255.128

## **(iii)** How many host bits are needed to create the required number of subnets? **[1]**

2 bits

 $(iv)$  Fill the table.  $[4]$ 

Give **1 mark** for each row.

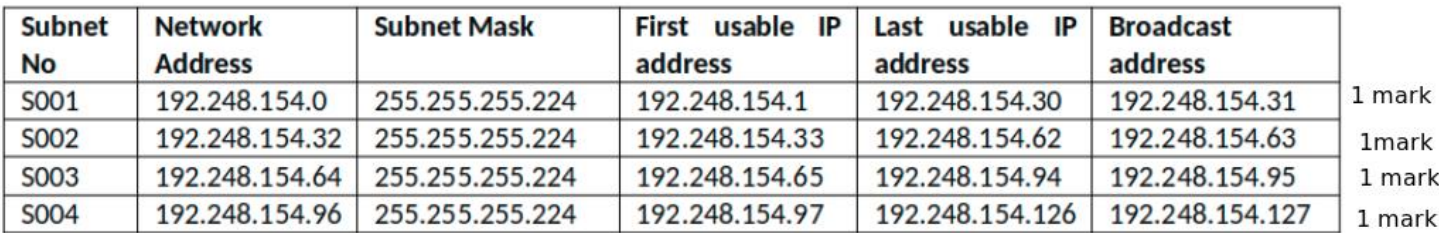

**(c) (i)** Write one difference between UDP and TCP. **[1]**

Any **one** from the following:

- $\bullet$   $\overline{\text{TCP}}$  විශ්වාසී බව ලබා දූනද,  $\text{UDP}$  එවැන්නක් නොමදේ.
- $\bullet$  TCP සම්බන්ධතා මත පදනම් වුවද,  $\overline{\text{UDP}}$  එසේ තොවේ.
- $\bullet$  TCP සංකීර්ණ නියමාවලියක් වුවද,  $\text{UDP}$  එසේ තොවේ.
- $\;\;\;\;\;\;\;\text{TCP}\;$ සේවාදායක/සේවායෝජක සන්නිවේදන සඳහා සුදුසුමුත්,  $\text{UDP}\;$ විමසුම් මත පදනම්වූ සන්නිෙව්දන සඳහා සුදුසුෙව්.
- $\bullet$   $\top$ CP පිළිවෙළින් ලබාදීම සහතික කරන මුත්,  $\text{UDP}$  එසේ තොවේ.
- $\bullet$   $\top$ CP තදබදය පාලනය කරන මුත්,  $\text{UDP}$  එසේ තොකරයි.
- $\bullet$   $\mathop{\text{TCP}}\nolimits$  වේගවත් මුත්,  $\mathop{\text{UDP}}\nolimits$  එසේ තොවේ.

**(ii)** Write down two main functions of a router. **[2]**

Any **two** from the following with **1 mark** for each:

- ආරම්භෙයන් අවසානයට දත්ත මාර්ගගත කිරීම
- පැමිෙණන දත්ත/පැකට්ටු සඳහා මං ෙසවීම
- $\bullet$  අනෙකුත් මං හසුරු/රවුටර සමඟ සන්නිවේදනය/සහයෝගය
- තමා ෙවතින් යා හැකි ගමනාන්ත පිළිබඳව වගුවක් පවත්වා ගැනීම
- වරින් වර, අනෙකුත් මං හසුරු/රවූටර සමඟ මාර්ගගත කිරීම් වගු (routing tables) බෙදාගැනීම
- අතෙකුත් මං හසුරු/රවුටර වෙතින් ලද තොරතුරු මත, මාර්ගගත කිරීම් වගු (routing tables) යාවත්කාලීන කිරීම
- විවිධ ජාල අතර සම්බන්ධතාව ෙගොඩනැඟීම

## Any **one** from the following:

- ෙදනුලබන වසම් නාම සහ ෙවබ් ලිපින සඳහා නාමාවලි ෙසෝදිසි ෙසේවාව ලබාදීම
- ෙදනු ලබන ඒකාකාරී සම්පත් නිශ්චායකයක් (URL එකක්) සඳහා ගැලෙපන ෙවබ් ලිපිනයක් ෙසවීම් ෙසේවාව, HTTP, SMTP නියමාවලි ෙවත ලබාදීම
- වසම් නාම නිශ්චය
- වසම් නාමය IP ලිපිනයට ගැලපීම
- $\bullet$  පුතිවර්ත  $DNS$  සෝදිසිය / විරුද්ධ අතට  $DNS$  සෝදිසිය

#### **(ii)** What is the functionality of a DHCP server? **[1]**

Any **one** from the following:

- $\bullet$  ජාලයකට එකතුවන උපාංග වලට IP යොමු / ලිපින ලබාදීම
- $\bullet$  යම් කාල සීමාවකට,  $\mathop{\mathrm{IP}}\nolimits$  යොමූ / ලිපින ලබාදීම

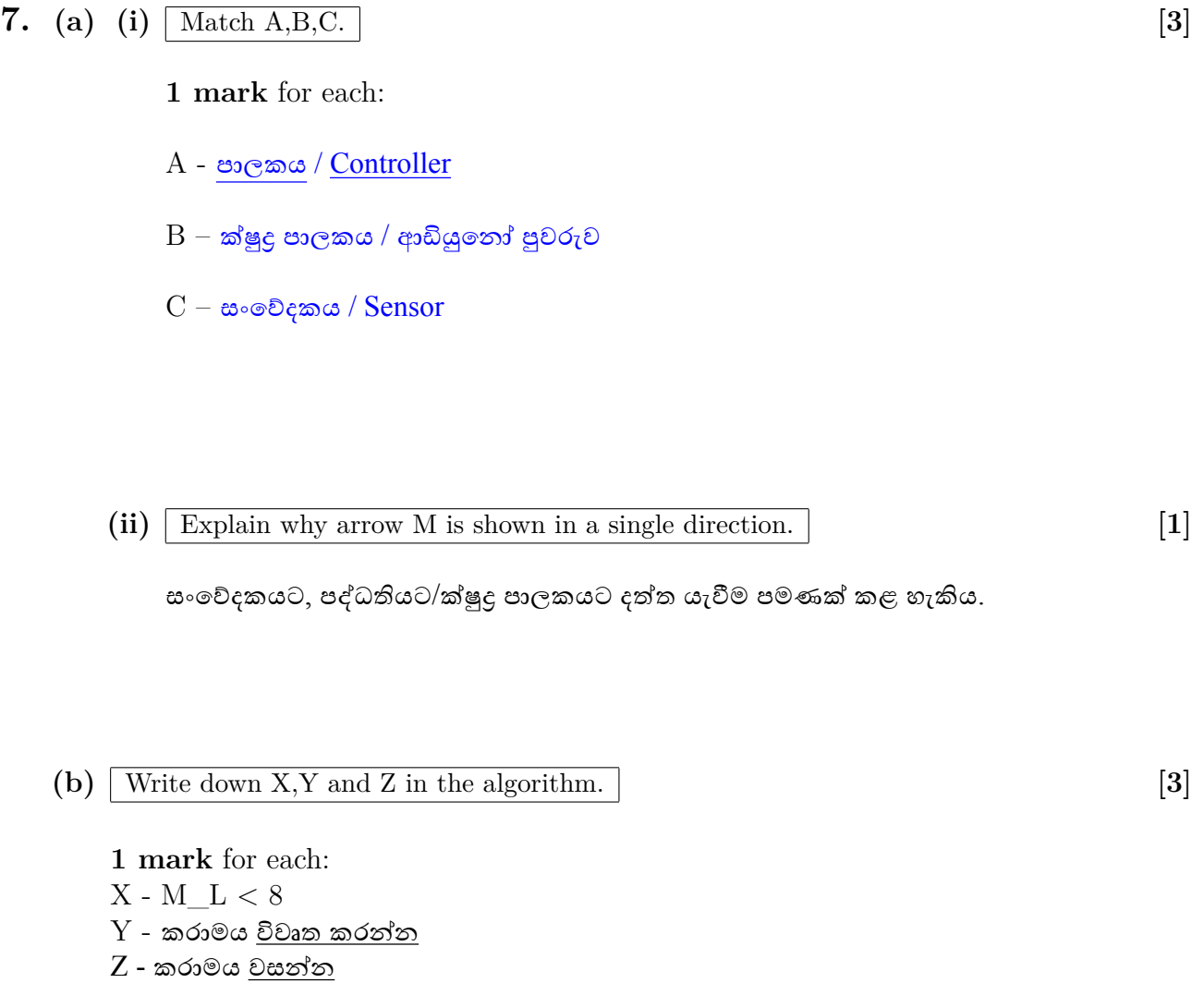

## **(c)** What could be monitored in the warehouse using an LDR sensor? **[1]**

දීප්තිය / දීප්ති මට්ටම / ආලෝක තීවුතාව / ආලෝක තීවුතා මට්ටම

NOTE:

H Writing only ආෙලෝකය is **not** sufficient.

**0.5 marks** for each:

ඒජන්ත 2 සහ ෙසවුම් ඒජන්ත

NOTE:

**V** Zero marks if all three agents are named.

#### **(ii)** Explain Q and S interactions. **[2]**

- **1 mark** for each:
- $Q$  ඒජන්ත  $1$ , ඡායාරූප පිරික්සීමට ඒජන්ත  $2$  මුදාහරියි; විෂමතාවක් හසුවූ විට ඒජන්ත  $2$ , ඒජන්ත 1ට දන්වයි
- $S$  ඒජන්ත 2, අවශාා නම් සෙවුම් ඒජන්තව මූදාහරියි; සෙවුම් ඒජන්ත සෙවීම් පුතිඵල ඒජන්ත 2ට ලබාෙදයි
- **(iii)** Main disadvantage of removing search agent. **[1]**
	- අදාල තොරතුරු වල නවතම යාවත්කාලීන කිරීම් වලින් පද්ධතිය හුදෙකලා වේ / පද්ධතිය යල්පිනූ දැනුම් ගබඩාවක් ෙව්
- **(e) (i)** One advantage of limiting sales to the nearby community. **[1]**

Answer could be any **one** of the following:

- නරක් ෙවන භාණ්ඩ පහසුෙවන් කළමණාකරනය කිරීමට හැකිවීම
- ෙබදාහැරීම් වියදම අඩුවීම
- භාණ්ඩවල තත්ත්වය/නැවුම් බව තහවුර ැ කිරීෙම් පහසුව
- **(ii)** Alternative payment method until an online payment facility is setup. **[1]**

Any **one** of the following:

- භාණ්ඩ ලැෙබන විට මුදල් ෙගවීම
- බැංකු හරහා හුවමාර ැවක්
- ගිනුමට තැන්පතුව / ගිනුමට තැන්පතුවක් ඵලය ලෙස ලැබෙන සමාන කුමයක්

## (iii) Give one advantage of this value addition to his e-business. **[1]**

Any **one** of the following:

- භාණ්ඩය නරක්වීම පමා කිරීම
- භාණ්ඩෙය් රාක්ක කාලය වැඩි කිරීම
- දුරස්ථ පාරිෙභෝගිකයන්ට සම්බන්ධ වීෙම් හැකියාව
- වඩාත් ෙහොඳ ෙබදාහැරීම් සම්පාදනය
- ෙවෙළඳෙපොල ඉල්ලුම සහ සැපයුෙම් වඩාත් ෙහොඳ පාලනයක් ලබා ගැනීම

## **8. (a) (i)** What is the output of the Python script if 1002 is given as the input? **[2]**

3

**(ii)** The modification required for the  $B = B + C$  code line if the reverse of a given positive number is to be printed?  $[2]$ 

 $B = B^*10 + C$ 

**(b)** Write a Python function called *Party()* that takes the student name and name of the food item as parameters. The function should return *True* or *False* depending on whether the student is allowed to bring that food item or not. **[5]**

```
METHOD 1:
def Party(studentName, foodItem):
     if ((studentName[0] == foodItem [0]) and
                (studentName[len(studentName)-1] == foodItem[len(foodItem)-1])):
           return "True"
     else:
           return "False"
```

```
METHOD<sub>2</sub>:
def Party(name, food):
      if name[0] ==food[0] and name[-1] == food[-1]:
            a = "True"else:
            a = "False"return a
```

```
METHOD 3:
def Party(name, food):
     a = "False"if name[0] == food[0]:
           if name[-1] == food[-1]:
                a = "True"return a
```
Methods 4 and 5 have been added. METHOD 4: def Party(studentName, foodItem):

> return studentName[0] == foodItem[0] and studentName[len(studentName)-1] == foodItem[len(foodItem)-1]:

METHOD 5: def Party(studentName, foodItem):

> return studentName[0] == foodItem[0] and studentName[-1] == foodItem[-1]:

*Allocate marks as follows:*

A: **1 mark** for def Party(studentName, foodItem):

B: **1 mark** for the *first letter check* (within *if* for methods 1-3)  $(\epsilon - A)$ 

C: **1 mark** for the *last letter check* (within *if* for methods 1-3)  $(* - A)$ 

D: **1 mark** for correct:

logic (e.g., *and* in the if statement)

use of *:* (at relevant places)

indentation

 $({\leftarrow - B, C})$ 

E: **1 mark** for correct *return/print* statement  $(*-$  *D*)

NOTE:

 $\star$  Following are acceptable:

- For METHOD 1: instead of the two *return* statements, the use of print("True") [or print(True)] and print("False") [or print(False)] respectively
- For METHOD 2 and METHOD 3: instead of the *return a* statement, the use of *print(a)*

**★** Ignore the case of *True, False* in methods 1-3.

 $\star \bullet$  *True, False* can also be returned without quotation marks as in *return True*, *return False*. Then, however, the exact case of *True, False* are important.

(c) Write down A-H statements in the flowchart to calculate the factorial of a given positive integer. [6]

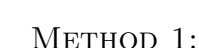

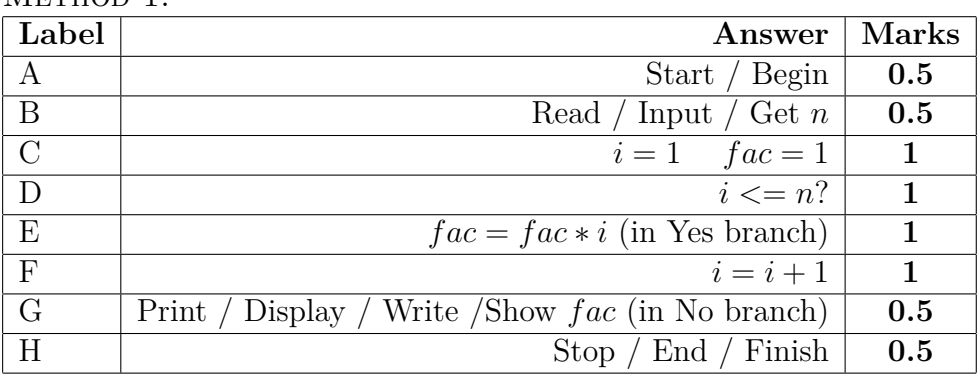

METHOD 2:

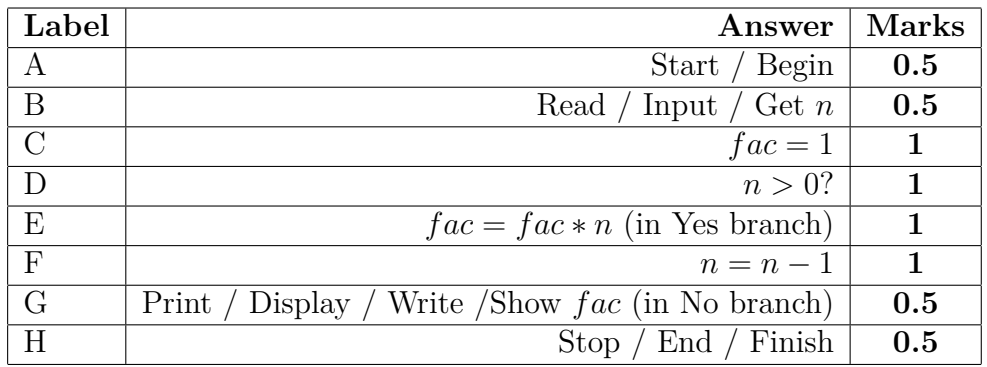

#### METHOD 3:

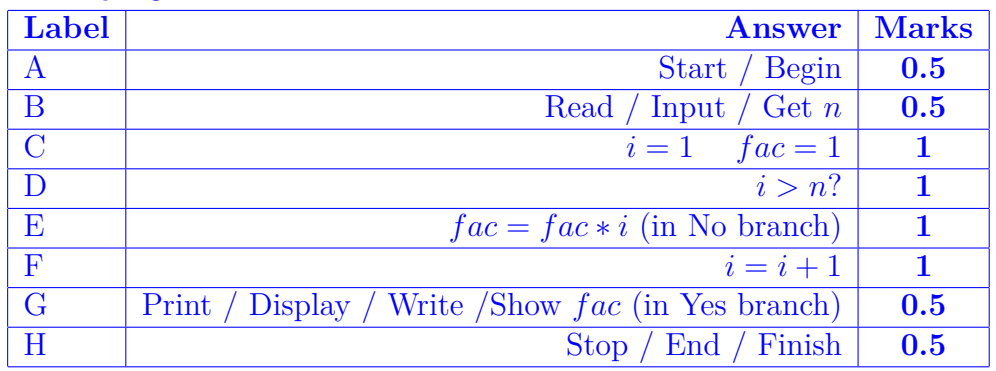

#### METHOD 4:

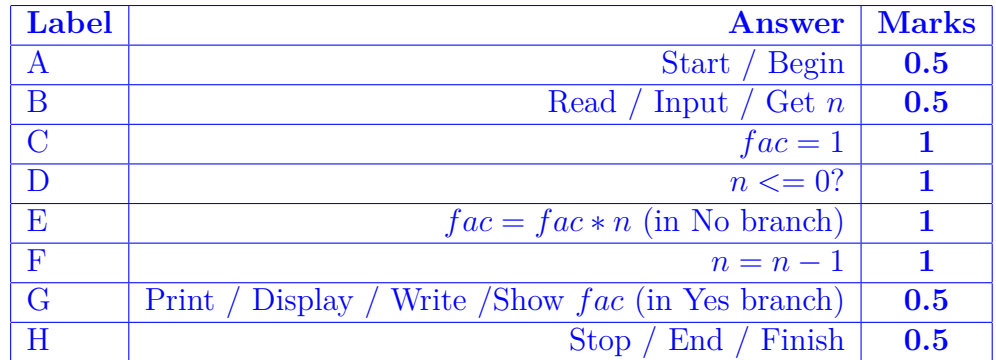

## **9. (a)** Draw the ER diagram for the given scenario. **[8]**

A sample answer for ER diagram:

![](_page_25_Figure_4.jpeg)

*Marks allocated as follows:*

- A: **0.5 marks** for identifying *DOB* as an attribute and *age* as a derived attribute of *student* entity
- B: **0.5 marks** for *subject\_offering* as a weak entity
- C: **0.5 marks** for *qualification* as a multi-valued attribute
- D: **0.5 marks** for identifying correctly the prerequisite subject relationship
- E: **3 marks** for identifying relationships with correct cardinality (**1 mark** for each relationship)
- F: **3 marks** for identifying entities with correct sets of attributes (at least 2 or more attributes for *student*, *teacher* and *subject* entity)

#### NOTE:

 $\star$  student Frame and student Lname can connect to student Name attribute for the latter to be represented as a composite attribute.

**(b) (i)** Write down the output of the given SQL statement. **[1]**

![](_page_26_Picture_137.jpeg)

#### NOTE:

- $\blacktriangledown$  Rows and order of the records important.
- $\star$  Ignore minor spelling defects.

![](_page_26_Picture_6.jpeg)

(ii)  $\begin{bmatrix} \text{Write an SQL statement to display the names of employees who are assigned to project P04. \end{bmatrix}$ 

**SELECT** Employee.FullName FROM Employee, Assign\_Project WHERE Employee.EmployeeId = Assign\_Project.EmployeeId AND ProjectId = 'P04';

#### **OR**

**SELECT Employee.FullName** FROM Employee INNER JOIN Assign\_Project ON Employee.EmployeeId = Assign\_Project.Employee\_Id WHERE Assign\_Project.Project\_Id="P04";

**OR** 

**SELECT E.FullName** FROM Employee as E INNER JOIN Assign\_Project as A ON E.EmployeeId = A.Employee\_Id WHERE A.Project\_Id="P04";

*Marks allocated as follows:*

A: **1 mark** for correct SELECT and FROM clauses

B: **1 mark** for correct WHERE clause

**(iii)** In which normal form does the **Assign\_Project** table exist? **[1]**

පළමු පුමත අවස්ථාවේ / First normal form /  $1 \text{ NF}$ 

**(iv)** What needs to be done to convert the **Assign\_Project** table into its what heeds to be done to convert the **Assign 1 roject** table into its [1] next normal form? Justify answer.

![](_page_27_Picture_173.jpeg)

#### ALTERNATIVE:

![](_page_27_Picture_174.jpeg)

# (v)  $\begin{bmatrix} \text{Give an example query where the update anomaly can occur in the Assign\_Project} \\ \text{table.} \end{bmatrix}$  [2]

The following examples have been amended:

**UPDATE** Employee  $SET$  EmployeeId = 'E003' **WHERE** EmployeeId = 'E002';

Note: EmployeeId can be any valid EmployeeId from the Employee table.

**OR** 

Update only some rows in the Assign Project table, that leads to the inconsistency of the table

**UPDATE** Assign\_Project  $SET$  PName = 'SalesSys' WHERE EmployeeId =  $'E008$ .

OR

**UPDATE Assign\_Project SET Description = 'Inventory System'** WHERE EmployeeId =  $'EOOS'$ ;

Note: Different EmployeeId values can be considered based on the values given in the Assign\_Project table.

*Marks allocated as follows:* A: **1 mark** for correct UPDATE and SET clauses B: **1 mark** for correct WHERE clause

**10.** (a) Write down the important work that OS does with respect to  $P_w$  and  $P_T$  [4]

*Marks allocated as follows:*

A: **2 marks** for any **one** of the following:

- *P<sup>w</sup>* නැවැත්වීම
- *P<sup>w</sup>* ට අදාළව සකසනය පවතින අවස්ථාව/තත්ත්වය එහි PCB හි ගබඩා කිරීම
- $\bullet$   $P_w$  හි තත්ත්වය සූදානම් /  $\rm{READV}$  බවට වෙනස් කිරීම
- B: **2 marks** for any **one** of the following:
	- *P<sup>T</sup>* ආරම්භ කිරීම
	- *P<sup>T</sup>* සඳහා PCB එකක් පැවරීම / *P<sup>T</sup>* පැවති තත්ත්වය එහි PCB එෙකන් ලබා ගැනීම (ප්රෙව්ශනය කිරීම)
	- $\bullet$   $\;P_T \;\mathop{\odot}$  අදාළ පිටුව මතකයට පුවේශනය කිරීම / ගෙන ඒම
	- $\bullet$   $P_T$  හි තත්ත්වය ``ධාවනය වන" / කියාත්මක /  $\text{RUNNING}$  බවට වෙනස් කිරීම

If the student had written just ``සන්ධර්භ ස්විචය'' then give a total of **2 marks**.

#### **(b)** Why is W less than Q? **[1]**

 $\overline{P}_w$  යම් සිදුවීමක් වනතුරු (උදා. ආදාන/පුතිදාන) අවහිර කිරීම / අත්හිටුවීම

![](_page_28_Picture_285.jpeg)

*Marks given as follows:*

If answer is "ඔව්'': 101 0000 0000 0011 **4 marks**

The marks allocated as follows:

A: **1 mark** for ඔව්

B: **3 marks** for the නිවැරදි ලිපිනය

If answer is ``නැත'': **2 marks** for an answer containing the following:

- **(i)** The OS picks either:
	- a free frame or
	- a little used page frame and writes its contents back to disk (if needed)
- **(ii)** fetches the page just referenced into the page frame just freed
- **(iii)** changes the page table
- **(iv)** restarts the instruction

*The 2 marks for a "No" answer are allocated as follows:*

A: **0.5 marks** for හිස් රාමුවක් ෙත්රීම (ෙහෝ එකක් හිස් කිරීම)

- B: **0.5 marks** for අවැසි පිටුව ෙගන ඒම
- C: **0.5 marks** for පිටු වගුව ෙවනස් කිරීම
- D: **0.5 marks** for උපෙදස නැවත ආරම්භ කිරීම

**(d)** Give two reasons for a process page to be not in memory. **[2]**

### **1 mark** for each:

- ප්රථම වරට ක්රමෙල්ඛ පිටුව අවැසි වීම
- $\bullet$  පිටුව හෞතික මතකයේ කලින් තිබුනද, වෙනත් පිටුවකට ඉඩ ලබාදීමට එය ඉවත් කර ඇත / පිටුව ප්රතිහරණය කර ඇත
- කියායනය අවසන් වී ඇත

#### **(e)** Explain how OS finds the blocks in a file. **[4]**

- (i) contiguous allocation: **2 marks** *Marks allocated as follows:*
	- A: **1 mark** නාමාවලි ෙතොරතුෙර් ෙගොනුෙව් පළමු ඛණ්ඩය දක්වයි
	- B: **1 mark** ඛණ්ඩ එකිෙනකට යාබදව පිහිටයි / නාමාවලි ෙතොරතුෙර් ෙගොනුෙව් ඛණ්ඩ ගණනද දක්වයි

## (ii) indexed allocation: **2 marks**

*Marks allocated as follows:*

## A: **1 mark** - නාමාවලි ෙතොරතුෙර් ෙගොනුෙව් සූචක ඛණ්ඩය දක්වයි

B: **1 mark** - එම ඛණ්ඩය ෙගොනුෙව් අන් සියලු ඛණ්ඩවල ෙයොමු දක්වයි